## **Lösungen Polynomgleichungen V**

### **Ergebnisse:**

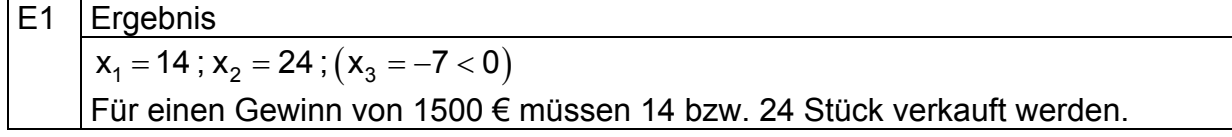

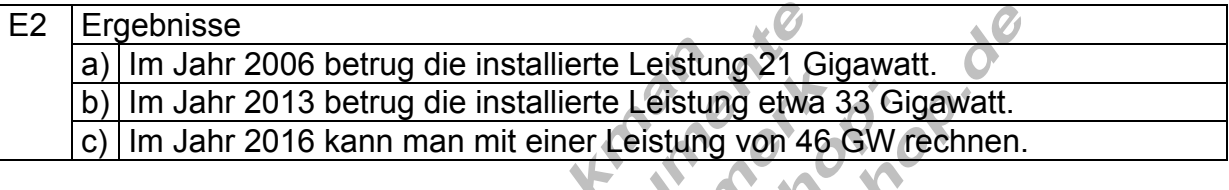

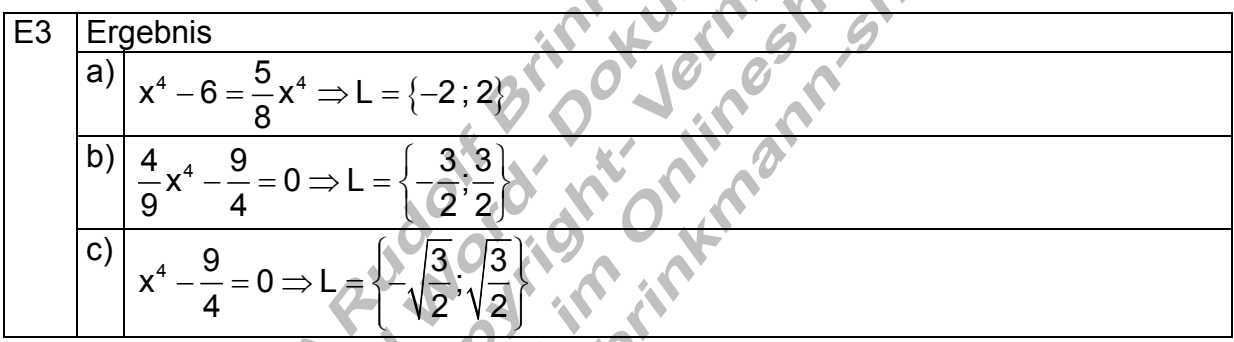

E4  
\n**6**  
\n**a)** 
$$
\frac{4}{k} = \frac{4}{k^3}x^4; k \ge 0 \Rightarrow L = \sqrt{k^3k}
$$
  
\n**b)**  $\frac{1}{8k^2}x^4 - 2k^2 = 0; k \ne 0 \Rightarrow L = \{-2k; 2k\}$   
\n**c)**  $\left(\frac{4}{125}x^4 - \frac{5}{2}\right)k = 0; k \ne 0 \Rightarrow L = \left(-\frac{5}{2}, \frac{5}{2}\right)$ 

E5 Ergebnis  
\n
$$
kx^4 - 3 = 0 \Rightarrow k = \left\{ -\frac{\sqrt{3}}{\sqrt[k]{k}}, \frac{\sqrt{3}}{\sqrt[k]{k}} \right\}
$$
 falls  $k > 0$ .

E6   
 
$$
(k+2)x^4 - 8 = 3x^4 \Rightarrow L = \left\{ -\frac{2}{\sqrt[4]{k-1}}, \frac{2}{\sqrt[4]{k-1}} \right\}
$$
 falls  $k > 1$ .

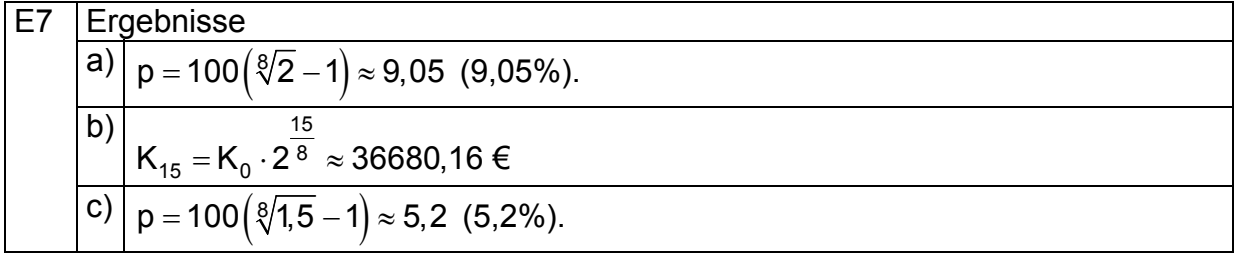

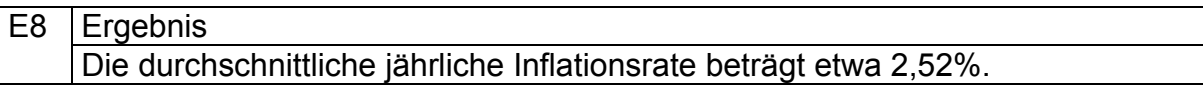

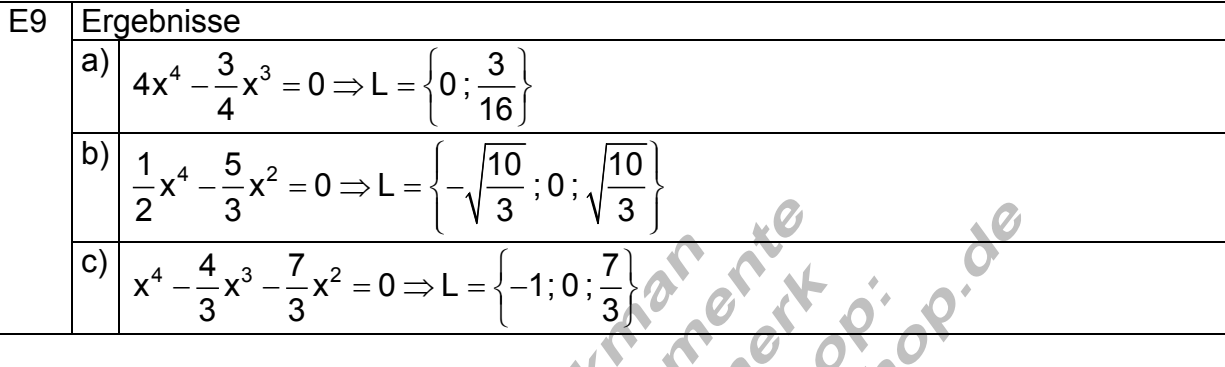

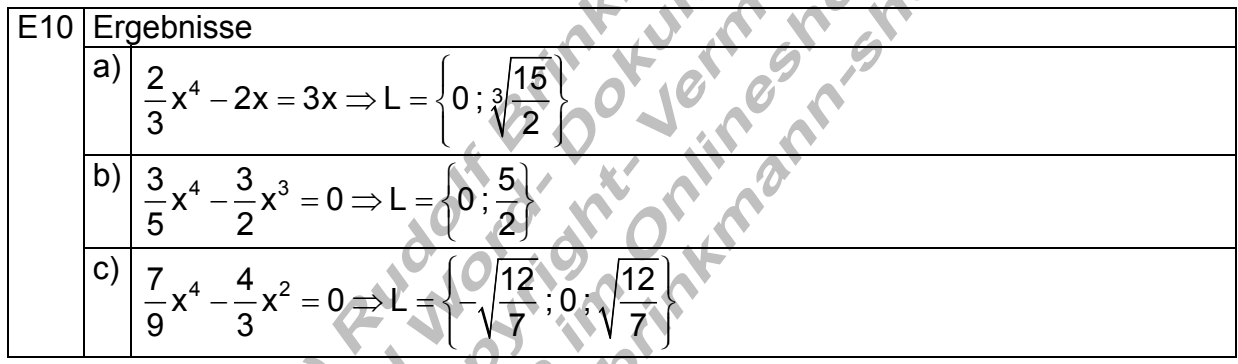

## **Ausführliche Lösungen**

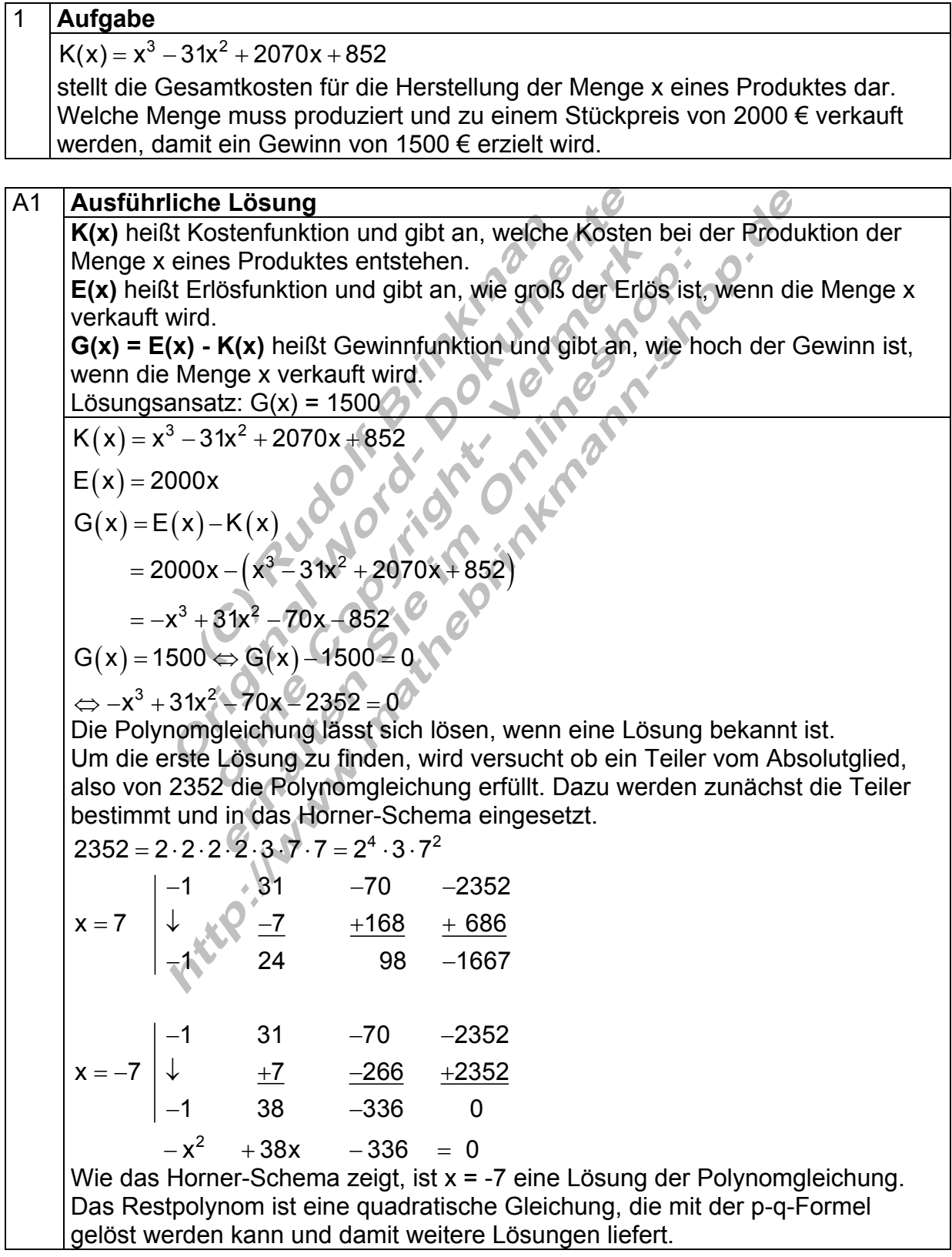

A1 **Justiführliche Lösung**  
\n
$$
-x^2 + 38x - 336 = 0 \cdot (-1)
$$
  
\n $\Rightarrow x^2 - 38x + 336 = 0$   
\n $\Rightarrow p = -38; q = 336$   
\n $\Rightarrow D = (\frac{p}{2})^2 - q = 361 - 336 = 25$   
\n $\Rightarrow \sqrt{D} = \sqrt{25} = 5$   
\n $\Rightarrow \sqrt{D} = \sqrt{25} = 5$   
\n $\Rightarrow x_{2/3} = -\frac{p}{2} \pm \sqrt{D} \mid x_2 = 19 + 5 = 24$   
\n $\Rightarrow L = \{-7; 14; 24\}$   
\nFür einen Gewinn von 1500 € museen x = 14 bzw. x = 24 Stück verkauf  
\nwerden. Die Lösung x = -7 hat für die Lösung keine Relevantz, da negativ.  
\nNegative Stückzahlen machen können Sinn.  
\n2. **Autgabe**  
\nDie Entwicklung der installierten Leistung von Windkraftanlagen in Deutschland  
\nseit 2006 lässt sich näherungsweise mit der Funktion  
\n $P(x) = \frac{1}{48}x^3 - \frac{1}{8}x^2 + \frac{5}{3}x + 21$  beschreiben.  
\nDistellier teistung an wurden keny. (Bigawatt (GW).  
\nThisallierte Leistung an Wundererge in besishand it. Bugawatt (GW).  
\nInstallierte Leistung an Wunderergeien. Postleilöert 222 24 / 2e 27 29 31  
\nhttp://www.wudenegene.com/astallierft? (Bigawatt (GW).  
\nIntr. (OM) 6 9 12 15 17 18 21 22 24 / 2e 27 29 31  
\nhttp://www.wudenegeine.dhidocustchlandnstallierft?  
\n(b) Welche Leistung war 2013 installiert?

c) In welchem Jahr kann unter gleichen Voraussetzungen mit einer installierten Leistung von 46 GW gerechnet werden?

#### A2a **Ausführliche Lösung**

 $\mathbf 1$ 

Da das Jahr 2006 fur die Funktion als Startjahr gilt, bedeutet das für den x-Wert x = 0. Setzt man diesen Wert in die Funktionsgleichung ein, dann gilt:  $P(0) = 21.$ 

Das bedutet, im Jahr 2006 betrug die installierte Leistung etwa 21 Gigawatt.

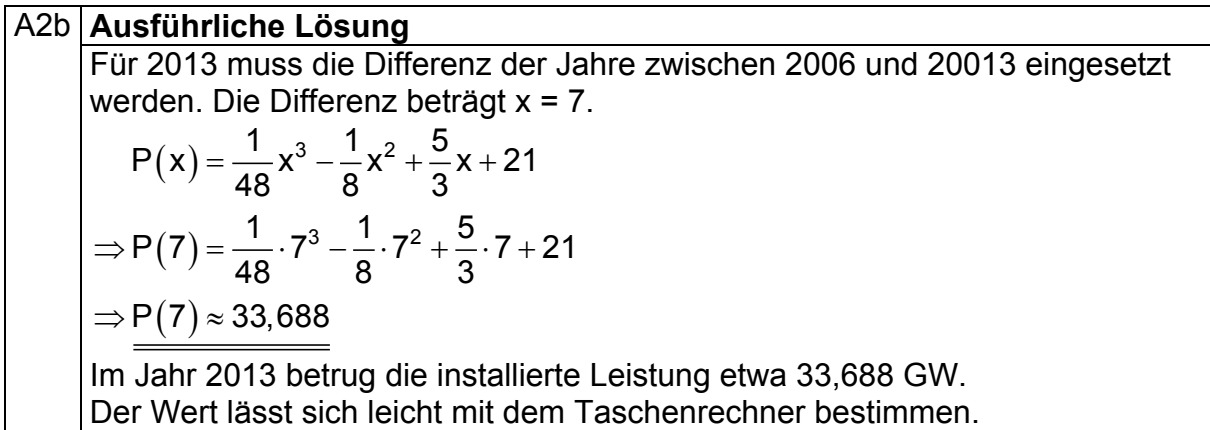

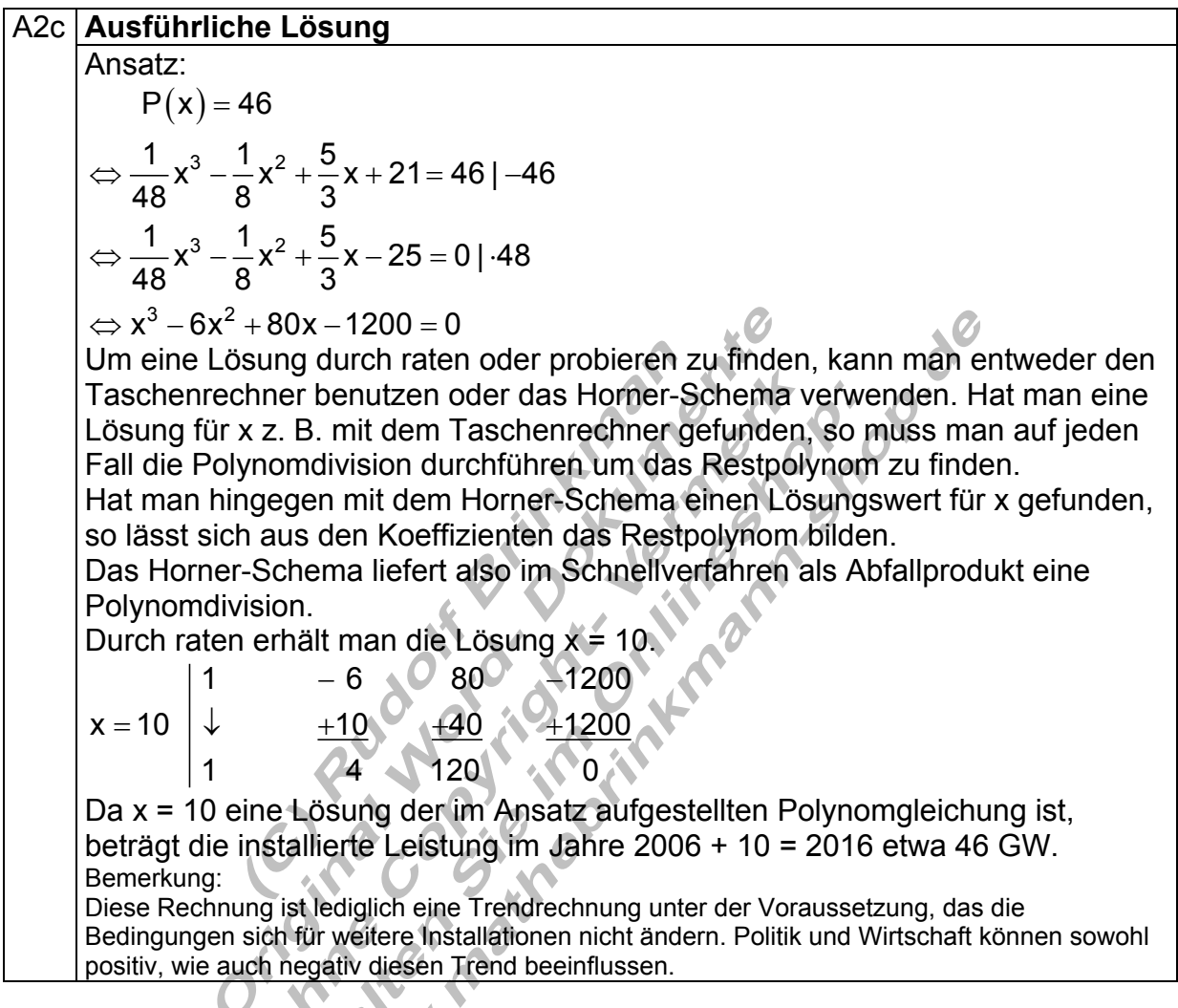

![](_page_4_Picture_215.jpeg)

## A3a **Ausführliche Lösung**

![](_page_4_Picture_216.jpeg)

![](_page_5_Picture_213.jpeg)

## A3b **Ausführliche Lösung**   $\frac{4}{9}x^4 - \frac{9}{4} = 0$  | +  $\frac{9}{4}$ 4  $4 - 0114$ 1/ 2  $\frac{4}{9}x^4 = \frac{9}{4} | \cdot \frac{9}{4}$  $x^4 = \frac{81}{16}$  $x_{1/2} = \pm \frac{3}{2}$ 2  $L = \left\{-\frac{3}{2}, \frac{3}{2}\right\}$  $\Leftrightarrow$   $\frac{1}{6}$   $X^4 = \frac{6}{1}$   $\cdot$  $\Leftrightarrow$   $x^4 =$  $\Leftrightarrow$  X<sub>1/2</sub> =  $\pm$  $\Rightarrow$  L =  $\left\{-\frac{3}{2},\frac{3}{2}\right\}$ Berechnen Sie der Gleichung.

![](_page_5_Picture_214.jpeg)

4a **Aufgabe**  Berechnen Sie die Lösung folgender Gleichung. <sup>4</sup>  $\frac{4}{k} = \frac{4}{k^3}x^4; k > 0$ A4a **Ausführliche Lösung** 

**Marchives de des** 

$$
\frac{4}{k} = \frac{4}{k^3} x^4; k > 0
$$
  
\n
$$
\Leftrightarrow \frac{4}{k^3} x^4 = \frac{4}{k} | \cdot \frac{k^3}{4}
$$
  
\n
$$
\Leftrightarrow x^4 = k^2 | \sqrt{\Leftrightarrow} x_{1/2} = \pm \sqrt{k} \Rightarrow L = \{-\sqrt{k}; \sqrt{k}\}
$$

#### 4b **Aufgabe**

![](_page_6_Picture_302.jpeg)

 $\Delta$ 

A4b **Ausführliche Lösung**  
\n
$$
\frac{1}{8k^2}x^4 - 2k^2 = 0 + 2k^2
$$
\n
$$
\Leftrightarrow \frac{1}{8k^2}x^4 = 2k^2 + 8k^2
$$
\n
$$
\Leftrightarrow x^4 = 16k^4 + 4k^2
$$
\n
$$
\Leftrightarrow x_{1/2} = \pm 2k \Rightarrow k = \{-2k; 2k\}
$$

![](_page_6_Picture_303.jpeg)

## A4c **Ausführliche Lösung**

$$
\left(\frac{4}{125}x^4 - \frac{5}{2}\right)k = 0
$$
\n
$$
\Leftrightarrow \frac{4}{125}x^4 - \frac{5}{2} = 0 \mid +\frac{5}{2}
$$
\n
$$
\Leftrightarrow \frac{4}{125}x^4 = \frac{5}{2} \mid \frac{125}{4}
$$
\n
$$
\Leftrightarrow x^4 = \frac{625}{8} \mid \sqrt[4]{}
$$
\n
$$
\Leftrightarrow x_{1/2} = \pm \frac{5}{2} \Rightarrow L = \left\{-\frac{5}{2}; \frac{5}{2}\right\}
$$

![](_page_7_Picture_260.jpeg)

Wenn es eine Lösung geben soll, muss k > 0 sein, da die 4. Wurzel nur für positive Zahlen definiert ist.

## 6 **Aufgabe**  Für welche Werte von k lässt sich die Gleichung lösen?  $(k + 2)x<sup>4</sup> - 16 = 3x<sup>4</sup>$

## A6 **Ausführliche Lösung**

$$
(k+2)x4-16=3x4+16
$$
\n
$$
\Rightarrow (k+2)x4 = 3x4 + 16|-3x4
$$
\n
$$
\Rightarrow kx4 + 2x4 - 3x4 = 16
$$
\n
$$
\Rightarrow kx4 - x4 = 16
$$
\n
$$
\Rightarrow (k-1)x4 = 16|:(k-1)
$$
\n
$$
\Rightarrow x4 = \frac{16}{k-1}|x4
$$
\n
$$
\Rightarrow x4 = \frac{2}{k-1} \text{ für } k > 1
$$
\n
$$
\Rightarrow L = \left\{-\frac{2}{\sqrt[k]{k-1}} : \frac{2}{\sqrt[k]{k-1}}\right\} \text{ falls } k > 1
$$
\nDa der Nenner des Bruches unge

eich 0 und der Wert, der unter der 4. Wurzel steht positiv sein muss, gilt  $k > 1$ .

![](_page_8_Picture_279.jpeg)

A7b **Ausführliche Lösung**  mit p = 100 $(\sqrt[8]{2}-1)$  gilt: 15  $K_{15} = K_0 \left(1 + \frac{p}{100}\right)^{15}$  $15 - 1$ <sup>0</sup>  $=$  K<sub>0</sub> $\left(1+\frac{p}{100}\right)$ 100  $K_{15} = K_0 \left( 1 + \frac{100 \left( \sqrt[8]{2} - 1 \right)}{1 - \frac{100}{2}} \right)$ 100  $\left( \frac{1}{1 + \frac{100}{\sqrt{2}} - 1} \right)^{15}$  $( 1 + ( \sqrt[6]{2} - 1 ) )$ (∜2)  $(5 \t1)^{15}$  $15 - 1$  0  $K_{15} = K_{0} \left(\sqrt[8]{2}\right)^{15} = K_{0} \left(2^{\frac{1}{8}}\right)^{15}$ 15  $_{15}$  = K<sub>0</sub> · 2<sup>8</sup>  $K_{15} = K_0 \left( 1 + \left( \sqrt[8]{2} - 1 \right) \right)$  $K_{15} = K_0 \left( \sqrt[8]{2} \right) = K_0 2$  $K_{15} = K_0 \cdot 2^8 \approx 36680,16$  $\left( \begin{array}{cc} & \nearrow & \circ \circ & \circ \end{array} \right)$  $\Leftrightarrow$  K<sub>15</sub> = K<sub>0</sub> (1+ ( $\sqrt[8]{2}$  –  $\begin{pmatrix} 1 \\ -1 \end{pmatrix}$  $\Leftrightarrow$  K<sub>15</sub> = K<sub>0</sub> $\left(\sqrt[8]{2}\right)$  = K<sub>0</sub> $\left(2^8\right)$  $\Leftrightarrow$  K<sub>15</sub> = K<sub>0</sub> · 2<sup>8</sup>  $\approx$ Nach 15 Jahren wäre das Kapital auf 36680,16 € angewachsen. Eine Rechnung mit dem Näherungswert von p = 9,05% ergäbe 36878,57 €. Um den zu berechnenden Wert möglicht genau zu bekommen, setzt man für p den algebraischen Ausdruck ein und vereinfacht die Gleichung bevor man mit dem Taschenrechner das Ergebnis berechnet.

![](_page_9_Figure_4.jpeg)

#### 8 **Aufgabe**

Wie hoch ist die durchschnittliche jährliche Inflationsrate, wenn das Geld innerhalb von 5 Jahren 12% an Kaufkraft verliert?

![](_page_10_Figure_5.jpeg)

 $4x - \frac{3}{4} = 0$  | +  $\frac{3}{4}$ 

 $\Leftrightarrow$  4x =  $\frac{6}{5}$  |  $\frac{1}{2}$   $\Leftrightarrow$  x =

 $L = \left\{ 0; \frac{3}{16} \right\}$ 

 $\Rightarrow$  L =  $\left\{0; \frac{3}{16}\right\}$ 

 $4x = \frac{3}{4} | \cdot \frac{1}{4} \Leftrightarrow x = \frac{3}{16}$ 

 $-\frac{9}{4} = 0 +$ 

 $\Omega$ 

 $\mathcal{D}$ 

![](_page_11_Picture_290.jpeg)

9b **Aufgabe** 

Lösen Sie die Gleichungen nach x auf. 
$$
\frac{1}{2}x^4 - \frac{5}{3}x^2 = 0
$$

N

![](_page_11_Picture_291.jpeg)

![](_page_12_Picture_184.jpeg)

# A9c **| Ausführliche Lösung**

![](_page_12_Figure_5.jpeg)

![](_page_13_Picture_286.jpeg)

![](_page_13_Figure_4.jpeg)

#### 10b **Aufgabe**

Lösen Sie die Gleichungen nach x auf.  $\frac{3}{5}x^4 - \frac{3}{2}x^3 = 0$ 

### A10b **| Ausführliche Lösung**

![](_page_13_Picture_287.jpeg)

![](_page_14_Picture_177.jpeg)

#### **Ausführliche Lösung**  Aus der Polynomgleichung kann x<sup>2</sup> ausgeklammert werden. A10c Ausführliche Lösung 4 <sup>4</sup> 2 2  $\frac{1}{2}$ 1 2 2 2 2/3  $\frac{7}{8}x^4 - \frac{4}{8}x^2 = 0$ 9 3  $x^2\left(\frac{7}{2}x^2-\frac{4}{3}\right)=0 \Rightarrow x_1=0$ 9 3  $\frac{7}{9}x^2 - \frac{4}{3} = 0$  |  $+\frac{4}{3}$  $\frac{7}{9}x^2 = \frac{4}{3}|\cdot\frac{9}{7}$  $x^2 = \frac{12}{1}$ 7  $x_{2/3} = \pm \sqrt{\frac{12}{7}}$ 7  $L = \left\{-\sqrt{\frac{12}{7}}:0;\sqrt{\frac{12}{7}}\right\}$  $-\frac{1}{2}x^2 =$  $\Leftrightarrow x^2 \left( \frac{7}{9} x^2 - \frac{4}{3} \right) = 0 \Rightarrow x_1 =$  $-\frac{1}{2} = 0 +$  $\Leftrightarrow$   $\frac{1}{2}x^2 = \frac{1}{2}$ .  $\Leftrightarrow$  x<sup>2</sup> =  $\Leftrightarrow$  X<sub>2/3</sub> =  $\pm$  $\Rightarrow$  L =  $\left\{-\sqrt{\frac{12}{7}}:0,\sqrt{\frac{12}{7}}\right\}$